## eVidyalaya Half Yearly Report

Department of School & Mass Education, Govt. of Odisha

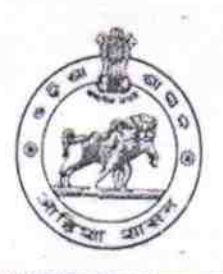

## School Name : U.G.GOVT.HIGH SCHOOL

U DISE: 21210303903

MAILBOARD TEXT TANK WAS THE U

OKC

District: KANDHAMAL

**The Garden Street** 

Block: **DARINGBADI** 

Report Create Date : 0000-00-00 00:00:00 (33517)

 $97$ 

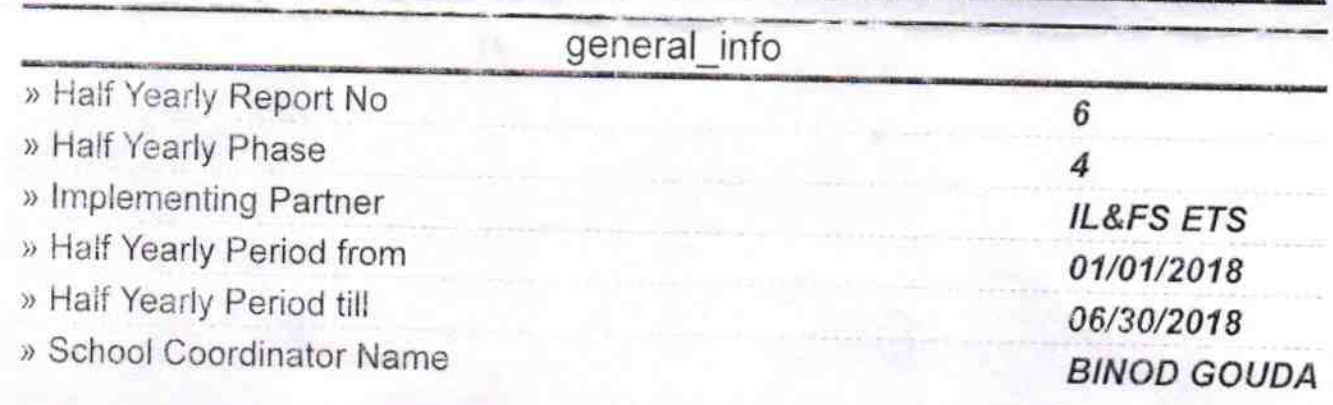

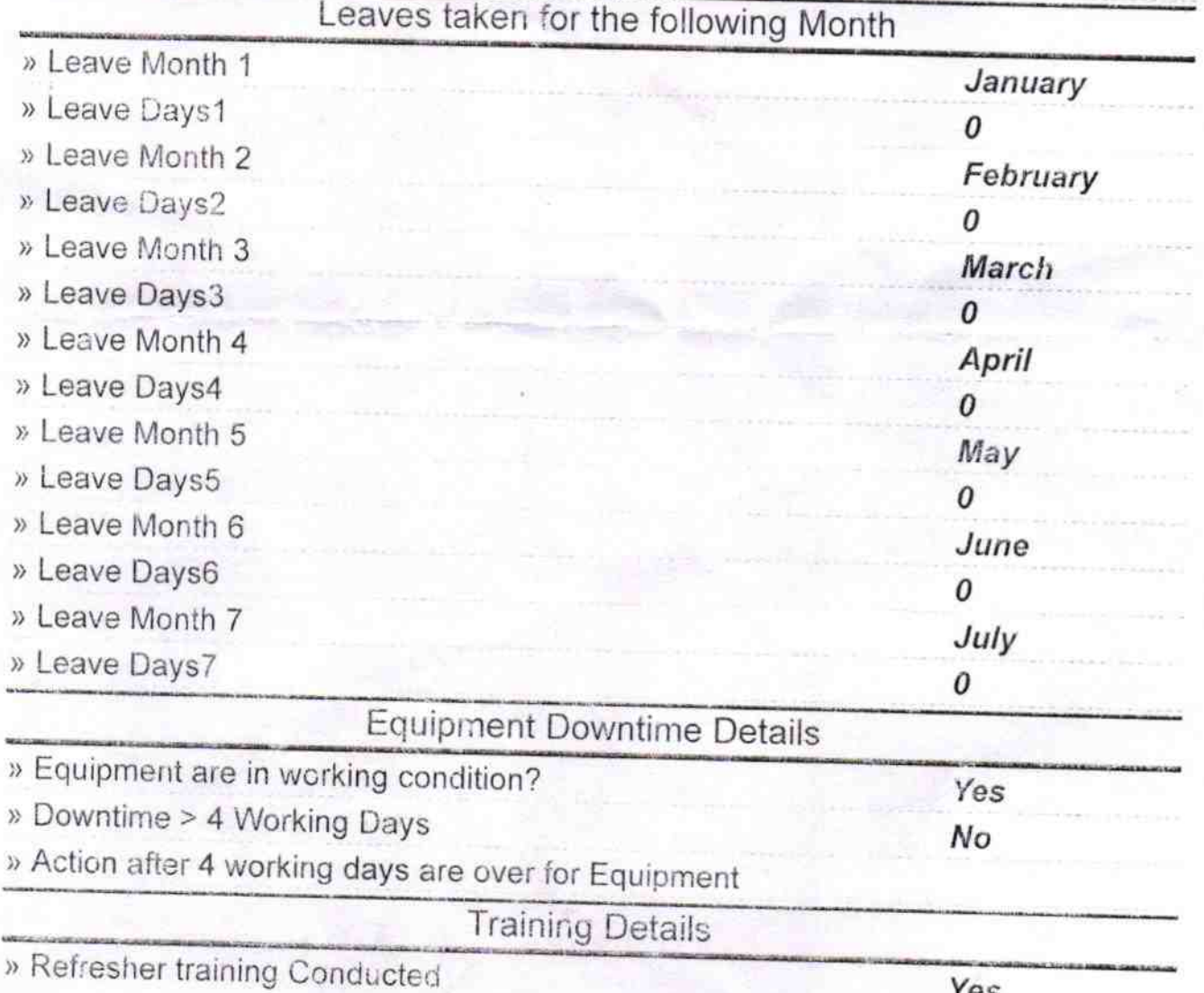

» Refresher training Conducted Date » If No; Date for next month

01/16/2018

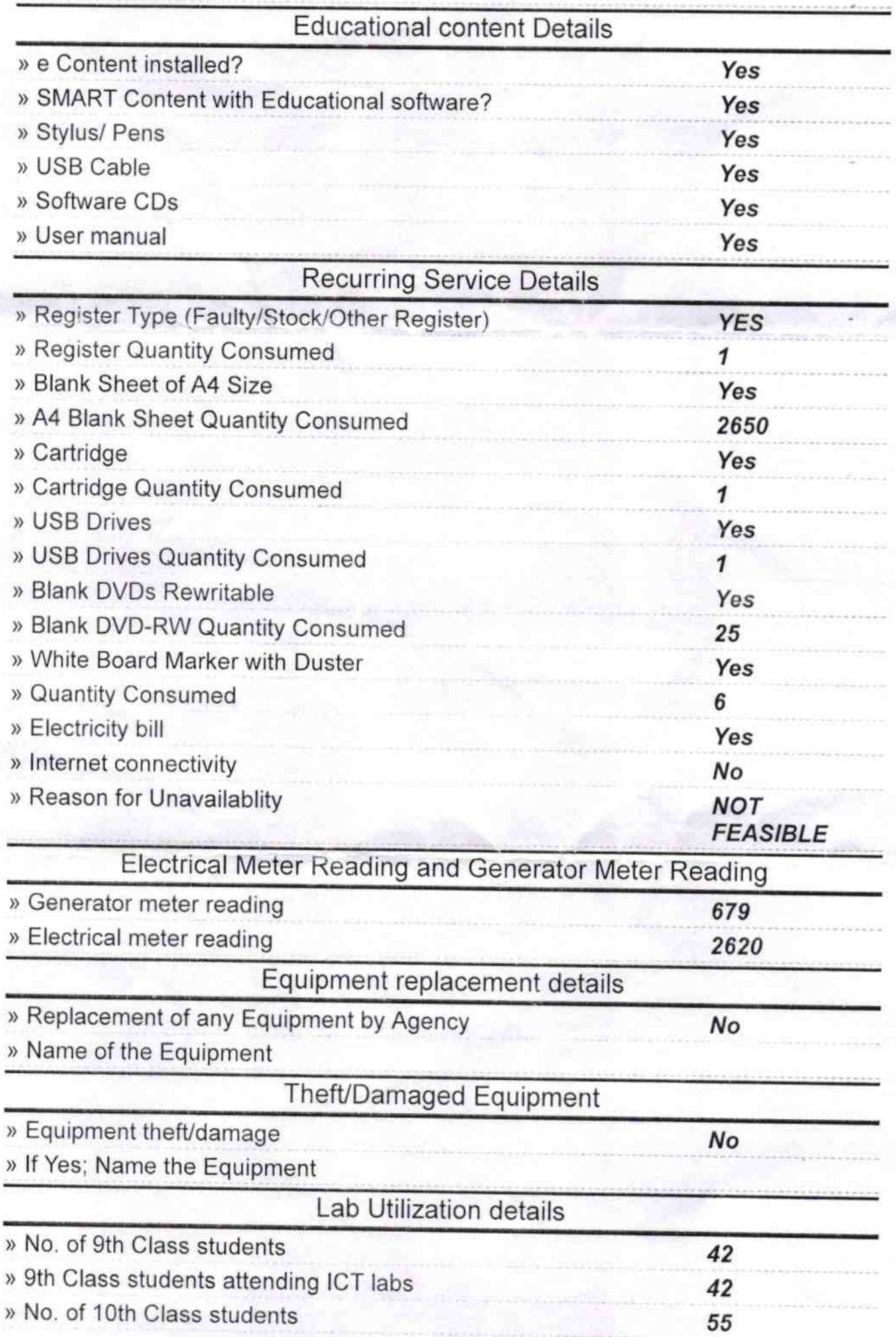

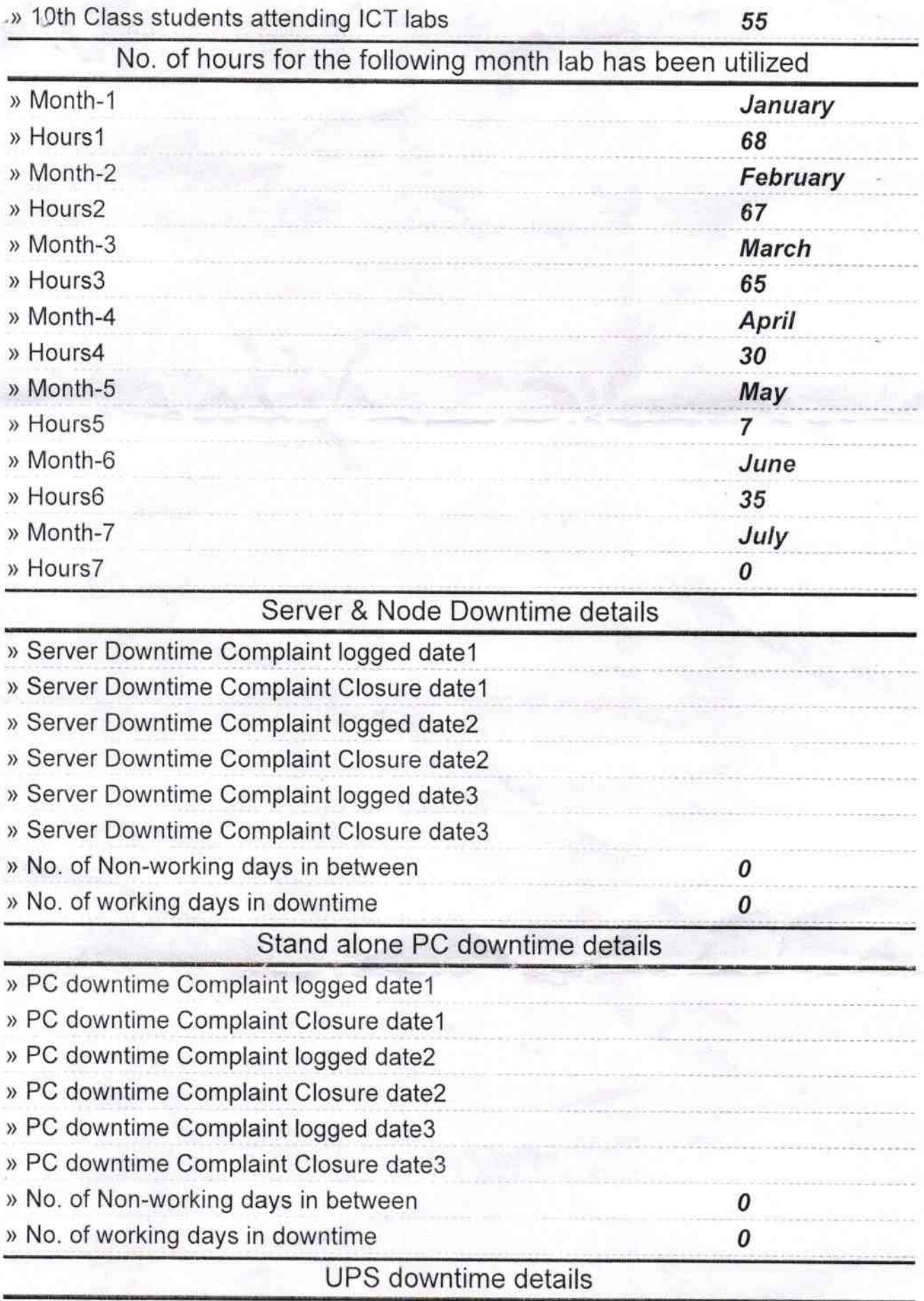

## » UPS downtime Complaint logged date1 UPS downtime Complaint Closure datel UPS downtime Complaint logged date2 UPS downtime Complaint Closure date2 UPS downtime Complaint logged date3

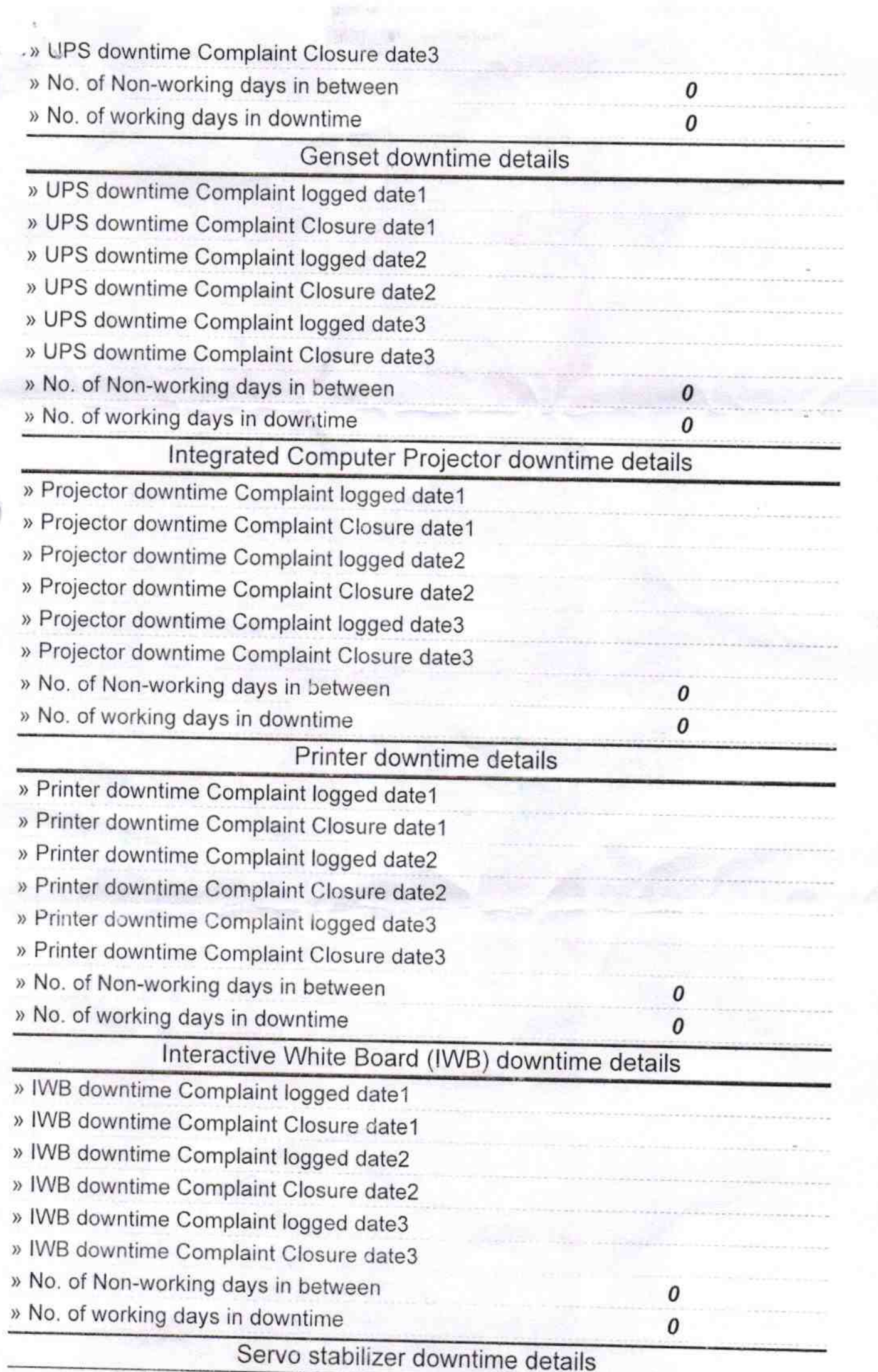

 $\bigcap$ 

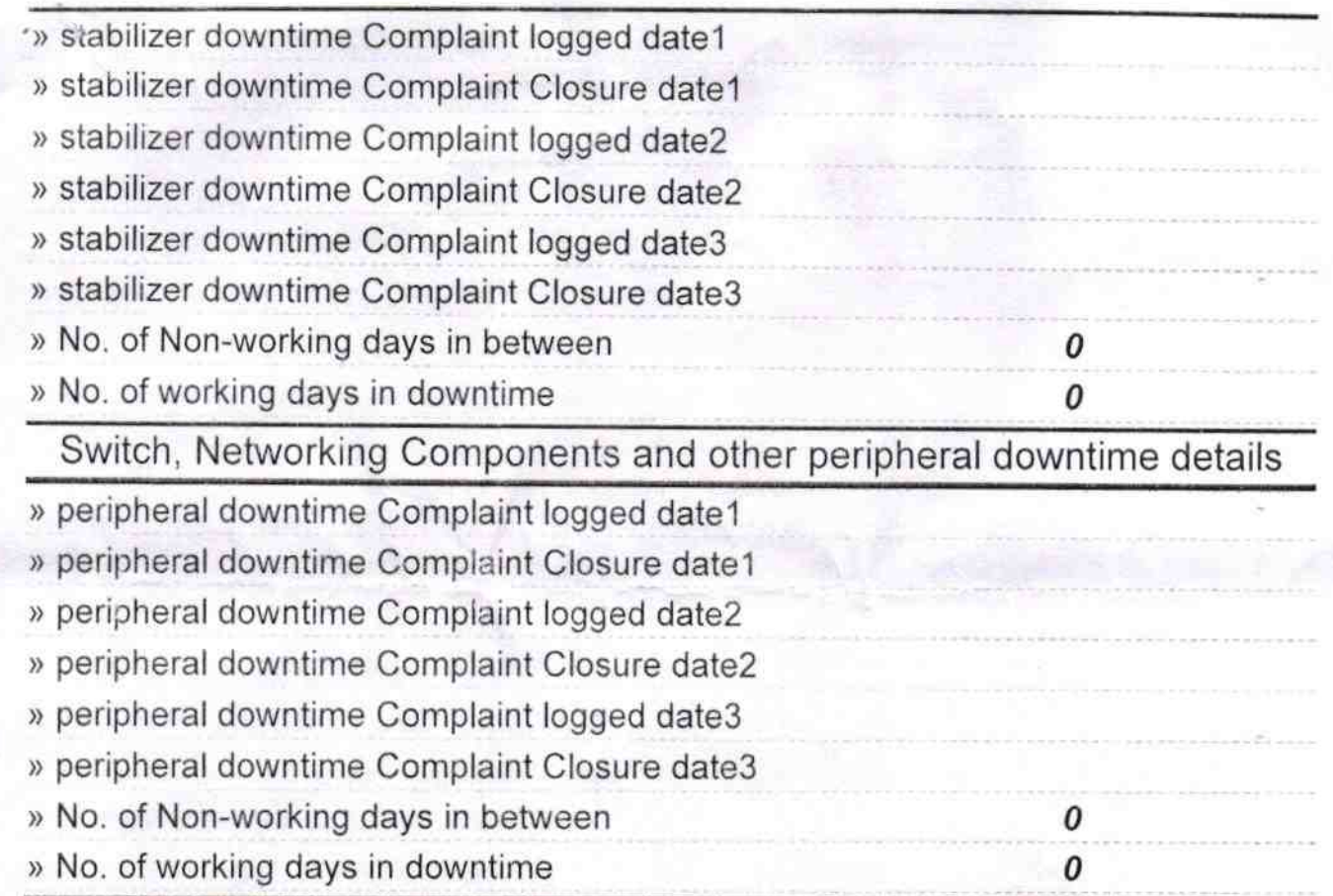

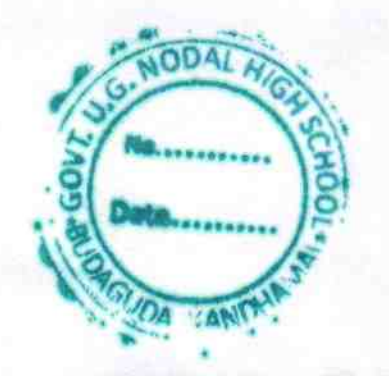

Headmaster/governant Budaguda Kandham Signature of Head Master/Mistress with Seal